# 【参 考】

## ○観光周遊カーシェアリングとは

鉄道 (IR) と駅からのカーシェアリングサービス「タイムズカー※」を組み合わ せることで、自由で便利な新しい移動手段を提供するとともに、エリア内の観光・ 周遊促進を図る取組

※全国のタイムズカー会員は約 194 万人(令和4年7月末現在)

## ○提供サービス

## レール&カーシェア

- ・登録した「ICOCA」でカーシェアリング車両のドアロック解除が可能
- ・「ICOCA」で JR とカーシェアを連続して利用すると、対象ステーションのカーシ ェア利用料金を 220 円割引

## ドライブチェックイン

事前に対象の観光施設をドライブチェックインの目的地に設定し、カーシェアで その施設を訪れ、30 分以上駐車すると、次回以降に利用できる電子優待券「30 分 カーシェア e チケット」を付与

※提供サービスの利用方法は別紙参照

#### ○今回追加するカーシェアステーション位置図

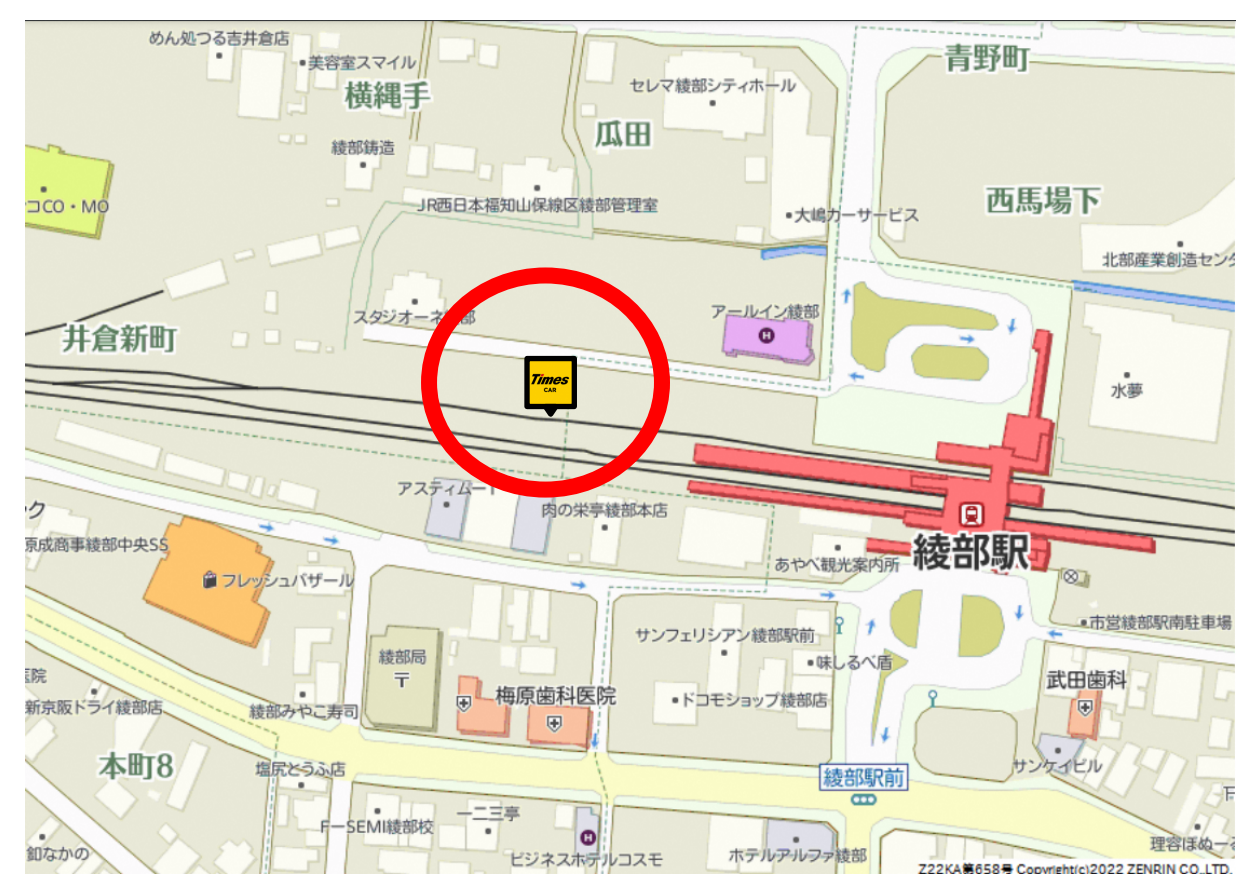

#### ■綾部市営綾部駅北駐車場

■西舞鶴

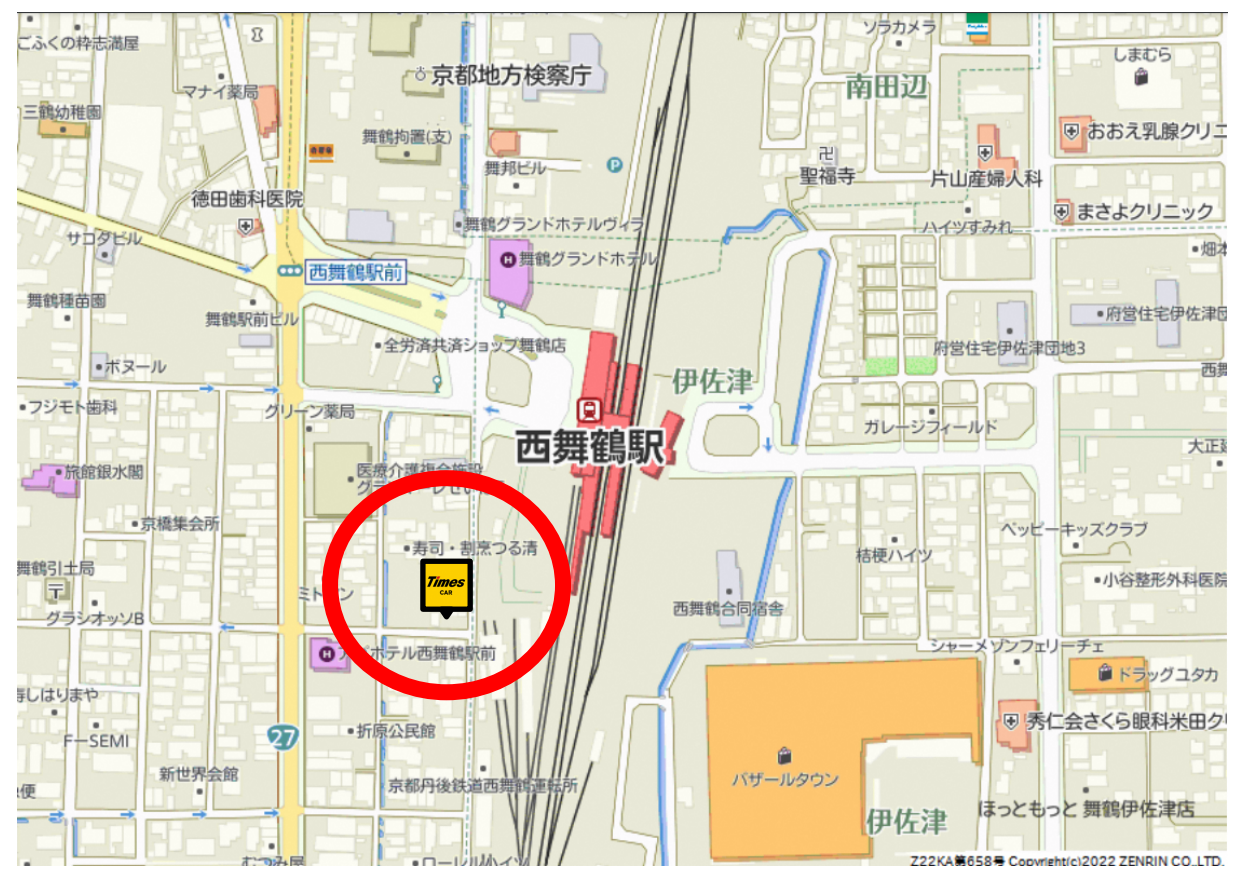

■舞鶴市営東舞鶴駅駐車場

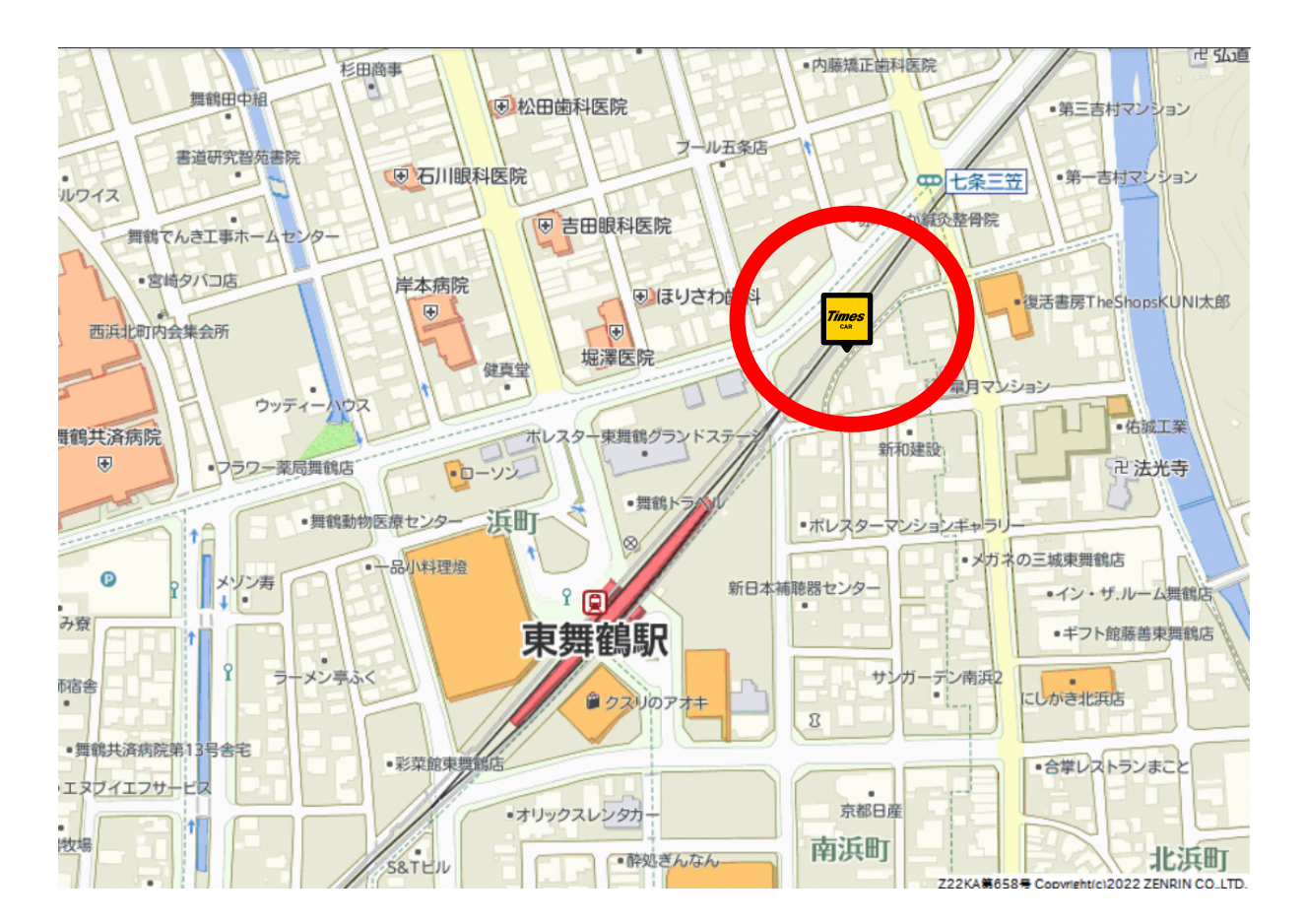

○観光周遊カーシェアリング対象ステーション ※下線は追加箇所

|              | 対 象 駅   | ステーション名         | サービス開始時期 |
|--------------|---------|-----------------|----------|
| お茶の京都<br>エリア | JR宇治駅   | タイムズ宇治橋通り       | 令和元年6月~  |
|              |         | タイムズJR宇治駅前      |          |
|              |         | タイムズJR宇治駅前第2    |          |
|              |         | タイムズ J R 宇治駅前第3 |          |
|              | JR玉水駅   | JR玉水駅前          |          |
|              | JR木津駅   | JR木津駅西口         | 令和元年10月~ |
|              | JR加茂駅   | JR加茂駅西ロ         |          |
|              | JR松井山手駅 | カーシェア松井山手駅前     |          |
| 森の京都<br>エリア  | JR亀岡駅   | 亀岡駅前            | 令和2年10月~ |
|              |         | 亀岡駅前第2          |          |
|              |         | 亀岡駅前第3          |          |
|              |         | タイムズ亀岡駅北口       |          |
|              | JR馬堀駅   | タイムズ馬堀駅前        |          |
| ፠            | JR福知山駅  | 福知山駅東           | 令和4年1月~  |
|              |         | ビエラ福知山          |          |
|              |         | 福知山駅西           |          |
|              | JR綾部駅   | 綾部市営綾部駅北駐車場     |          |
| 海の京都         | JR西舞鶴駅  | 西舞鶴             | 令和4年9月~  |
| エリア          | JR東舞鶴駅  | 舞鶴市営東舞鶴駅駐車場     |          |

※福知山市、綾部市は森の京都、海の京都エリアの双方に該当します。

○ドライブチェックイン対象施設 ※下線は追加箇所

(お茶の京都 DMO 14 か所)

平等院(宇治市)、萬福寺(宇治市)、宗円交遊庵やんたん(宇治田原町) 大正池グリーンパーク(井手町)、むすび家カフェ(井手町) 普賢寺ふれあいの駅(京田辺市)、岩船寺(木津川市)、浄瑠璃寺(木津川市) 蟹満寺(木津川市)、海住山寺(木津川市) 酬恩庵一休寺(京田辺市)、八幡市立松花堂庭園・美術館(八幡市) ロゴスランド(城陽市)、まちの駅クロスピアくみやま(久御山町)

(森の京都 DMO 7か所)

森のステーションかめおか(亀岡市)、京菓子 ふじ幸 あずきの里(亀岡市) スプリングスひよし(南丹市)、わち山野草の森(京丹波町) あやべ特産館(綾部市)、福知山温泉 養老の湯(福知山市)

# 黒谷和紙会館(綾部市)

(海の京都 DMO 5か所)

舞鶴ふるるファーム(舞鶴市)、舞鶴港 とれとれセンター(舞鶴市) 道の駅 海の京都 宮津(HAMAKAZE Cafe)(宮津市) ととまーと(宮**䲆**水産)(宮津市) 旧加悦町役場庁舎(与謝野町観光協会)(与謝野町)

# 【別 紙】

## 1 「レール&カーシェア」優待の利用方法

(1)優待の対象駅まで鉄道で移動し、自動改札機を「ICOCA」で出場

(2)タイムズカー車両にて、「レール&カーシェア」優待の手続きを行う。

①通常のご利用手順どおりタイムズカー会員カードで個人認証し、エンジンを始動

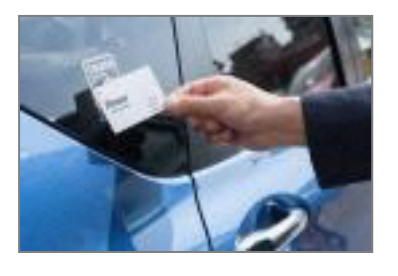

②カーナビの Times CAR メニューから、「レール&カーシェア優待」を選択

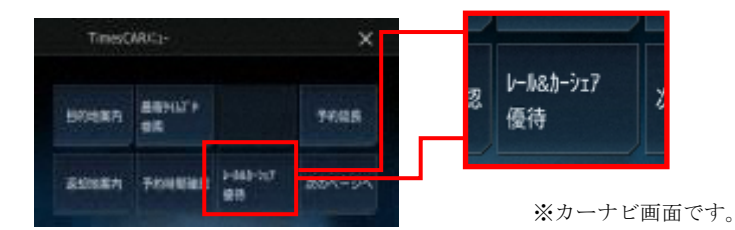

③メッセージ確認後、車両カードリーダーに優待の対象駅改札機の出場で使用した「ICOCA」を タッチ

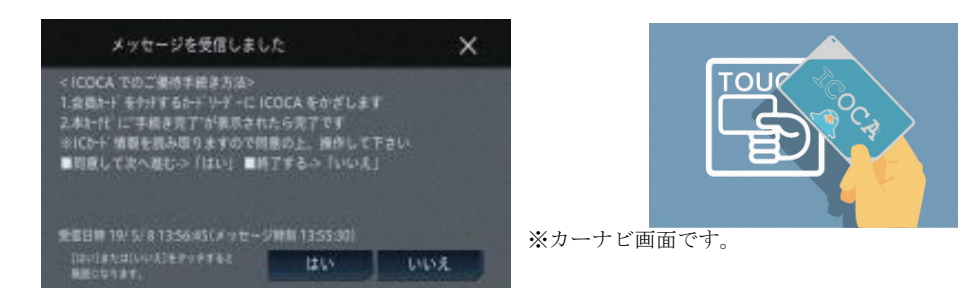

④「ICOCA」に優待の対象駅を出場した当日の履歴があれば、自動的に優待料金へ変更

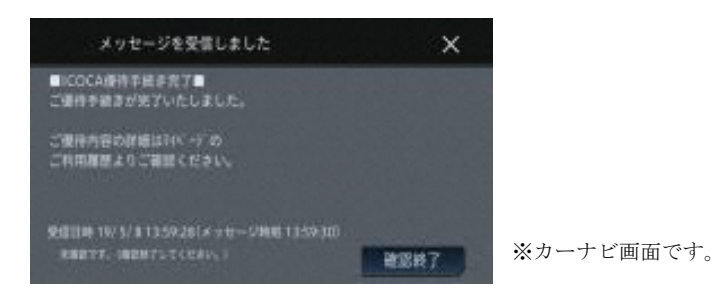

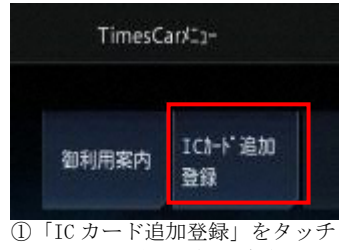

※カーナビ画面

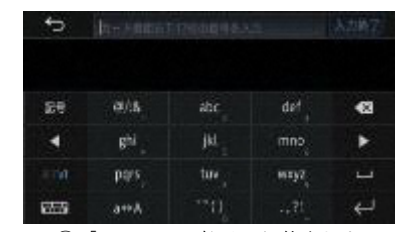

②「ICOCA」の裏面に記載された 英数字 17 桁を登録 ※カーナビ画面

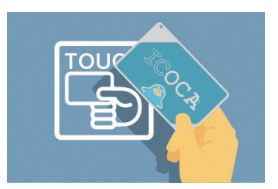

③番号入力後、カードリー ダーへタッチで登録完了

詳しくは WEB をご覧ください。https://share.timescar.jp/

※個人認証登録をされたお客さまは、次回から「ICOCA」による車両の開錠だけで、上記(2)の手続き なく優待サービスが自動で適用されます。 ※「ICOCA」は西日本旅客鉄道株式会社の登録商標です。

※以前にご登録いただいた「ICOCA」も引き続きご利用になれます。

# 3 タイムズカー「ドライブチェックイン」サービス利用方法

①カーシェアを予約 ②チェックイン先指定 ③指定先に一定時間滞在 ④電子優待券「30分カー

∍

シェアeチケット」を プレゼント

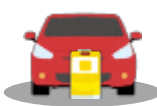

カーシェアを 通常通り予約

マイページからドライブ チェックイン先を指定

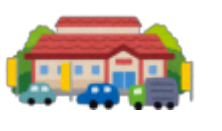

設定した施設へ行き、 一定時間以上滞在

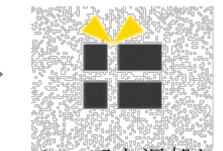

⋺

カーシェアを返却した時 点で電子優待券「30 分カー シェア e チケット」をプレ ゼント